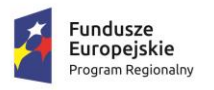

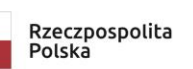

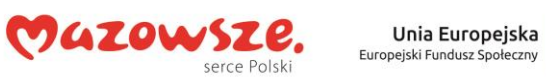

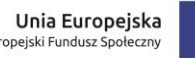

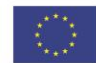

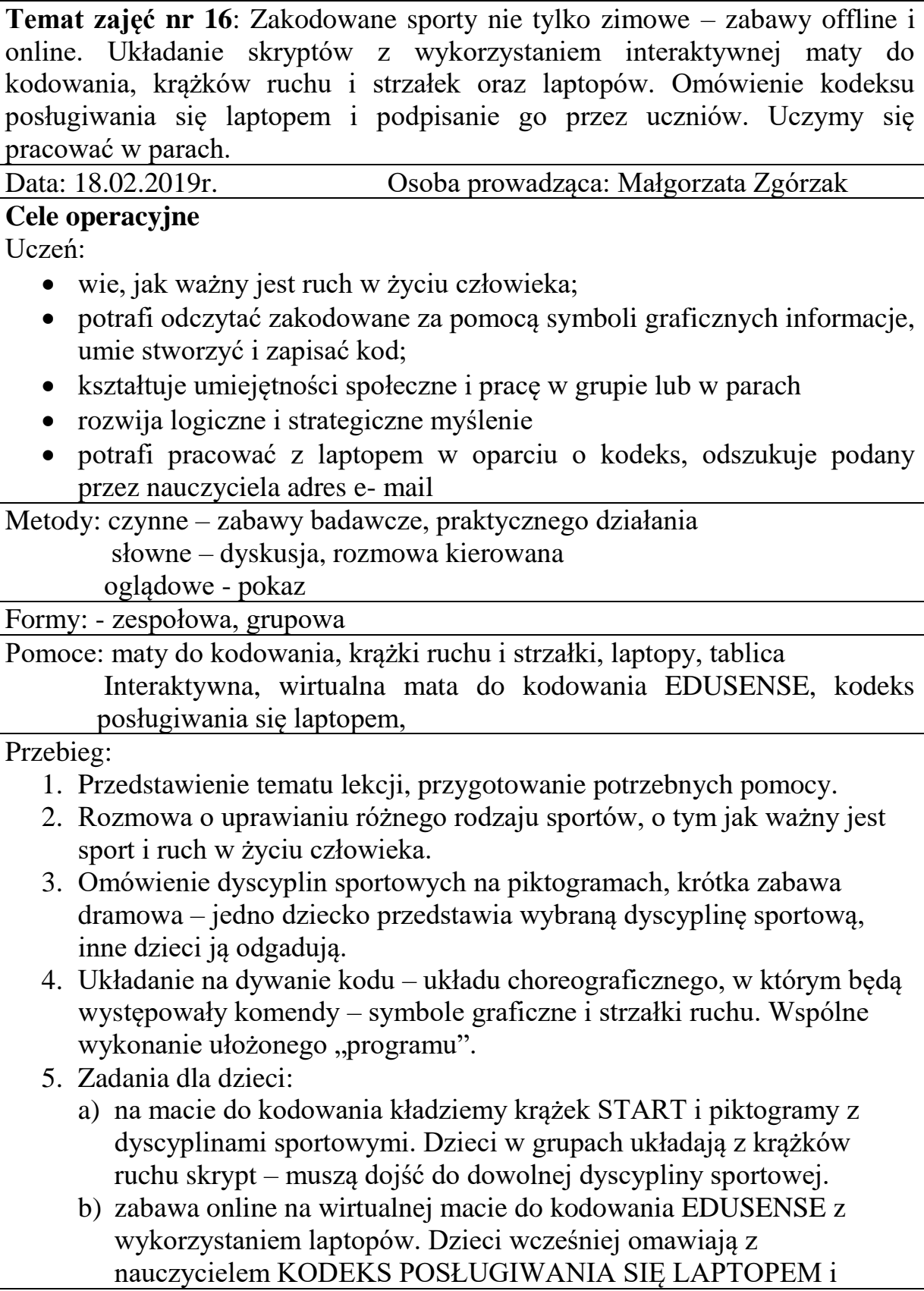

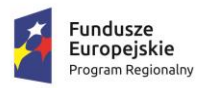

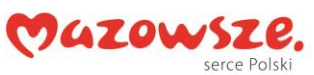

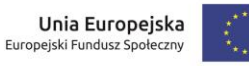

podpisują go. Kodeks zostaje wywieszony w widocznym miejscu sali. W parach uczniowie układają na wirtualnej macie krążki i tworzą skrypt.

6. Podsumowanie zajęć, posprzątanie sali.